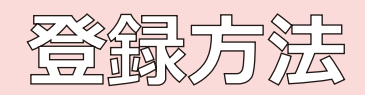

## ※お子様1人ごとに登録が必要です。 (2人以上のお申込みであれば同じ手順で登録してください。)

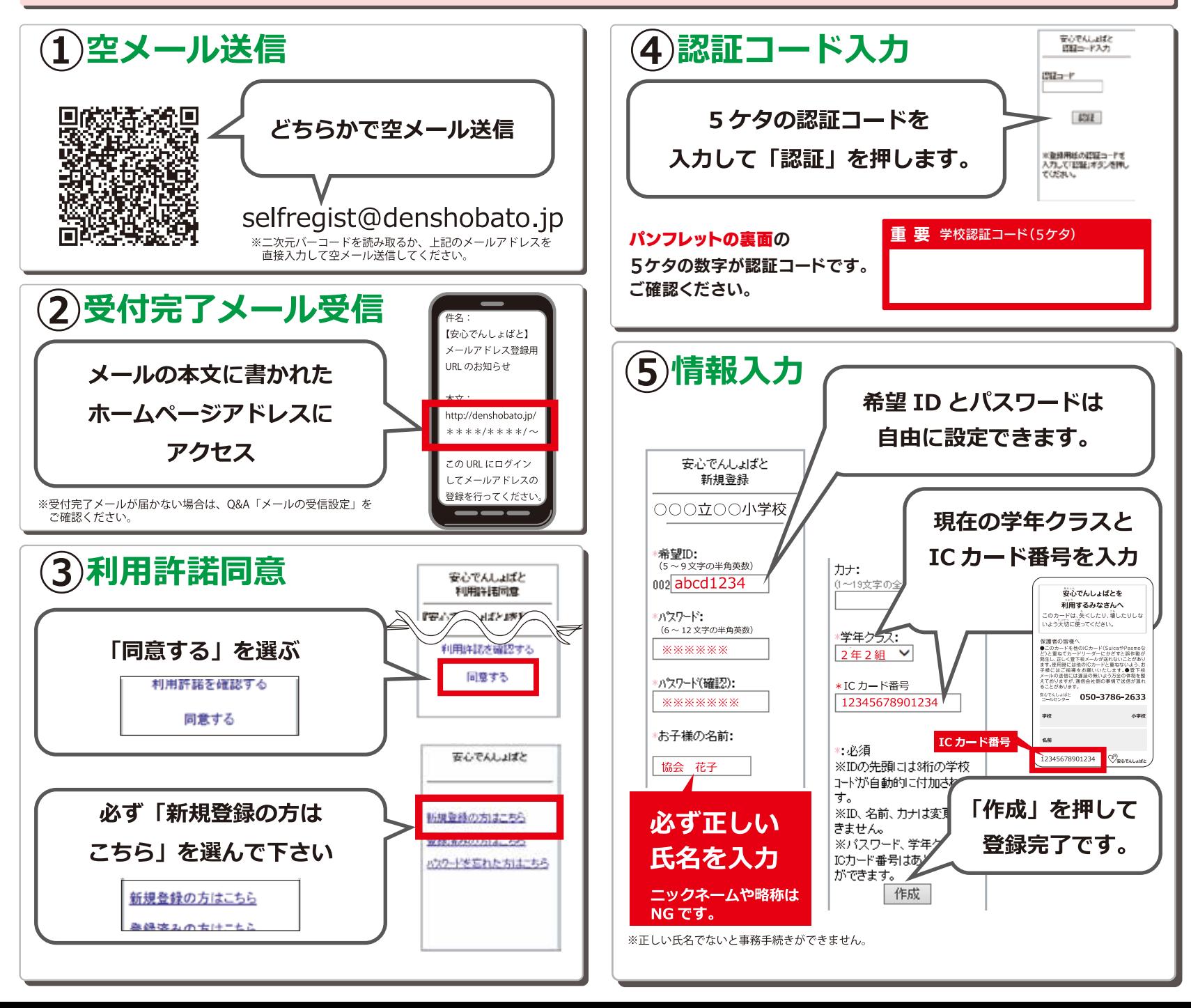